Chapter 4 : XPath

### Introduction

- Document  $XML = set of tags with a hierarchical$ organisation (tree-like structure)
- XPath
	- Language that allows the selection of elements in any XML document thanks to path expressions
	- Operates on the tree structure of documents
	- Purpose: XPath references the nodes (elements, attributes, comments, and so on) of an XML document *via* the path from the root to the element

#### XPath: Examples

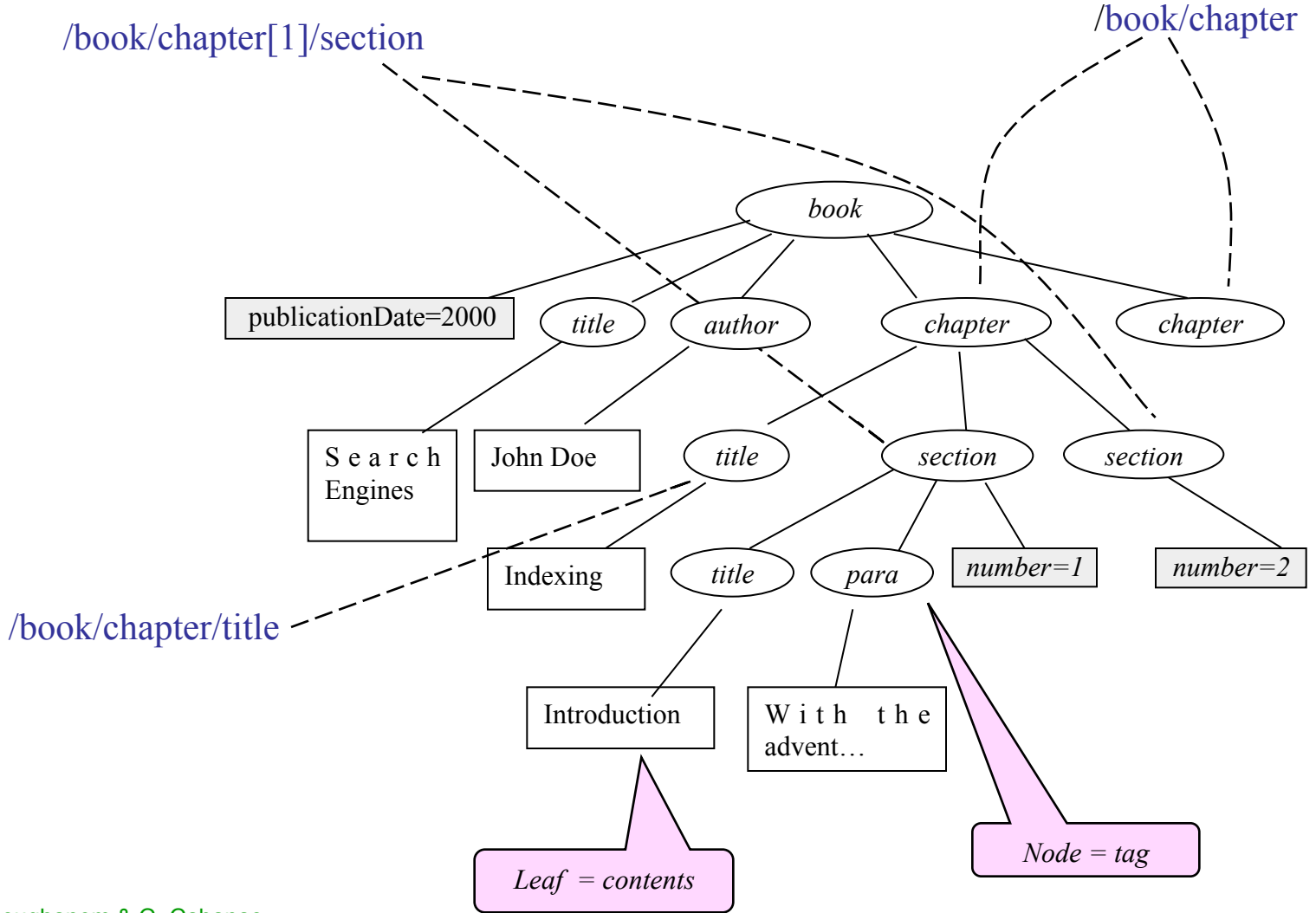

### Purpose of XPath

- An XPath expression references one or several nodes in an XML document thanks to path expressions
- XPath is used by/for
	- XSLT to select transformation rules
	- XML Schema to handle keys and references
	- XLink to link documents with XML fragments
	- XQuery to query document collections

## XPath Expressions

- An XPath expression
	- Specifies a path in the hierarchical structure of the document:
		- From a starting point (a node)
		- ... to a set of target nodes
	- Is interpreted as:
		- A set of nodes
		- Or a value that can be numerical, Boolean, or alphanumerical
- An XPath is a sequence of navigation steps concatenated and separated by a slash  $\left(\frac{\ }{}_{\right)}$ 
	- [/]step1/step2/.../stepN
- Two variants:
	- Absolute XPaths:
		- They start from the root node of the document: /step1/.../stepN
	- Relative XPaths:
		- They start from the current node (a.k.a. context): step1/.../stepN

## Steps of XPath Navigation

- Each step  $=$  an elementary path
	- [Axis::]Filter[condition1][condition2]…
- Location axis
	- Direction of the navigation within nodes (default: child)
- Filter
	- Name of the selected node (element or  $(\partial)$ attribute)
- Condition (predicates)
	- Selected nodes must comply with these conditions
- Example: /child::book/child::chapter

*Step 1 Step 2* 

## XPath: Examples

- Selecting a chapter
	- /child::book/child::chapter/ child::section
	- /book/chapter/section
- Text in chapter 1, section 2
	- $/$ descendant::chapter[position() = 1]  $\ell$ child::section[position() = 2] $\ell$ child::text()
	- //chapter[1]/section[2]/text()

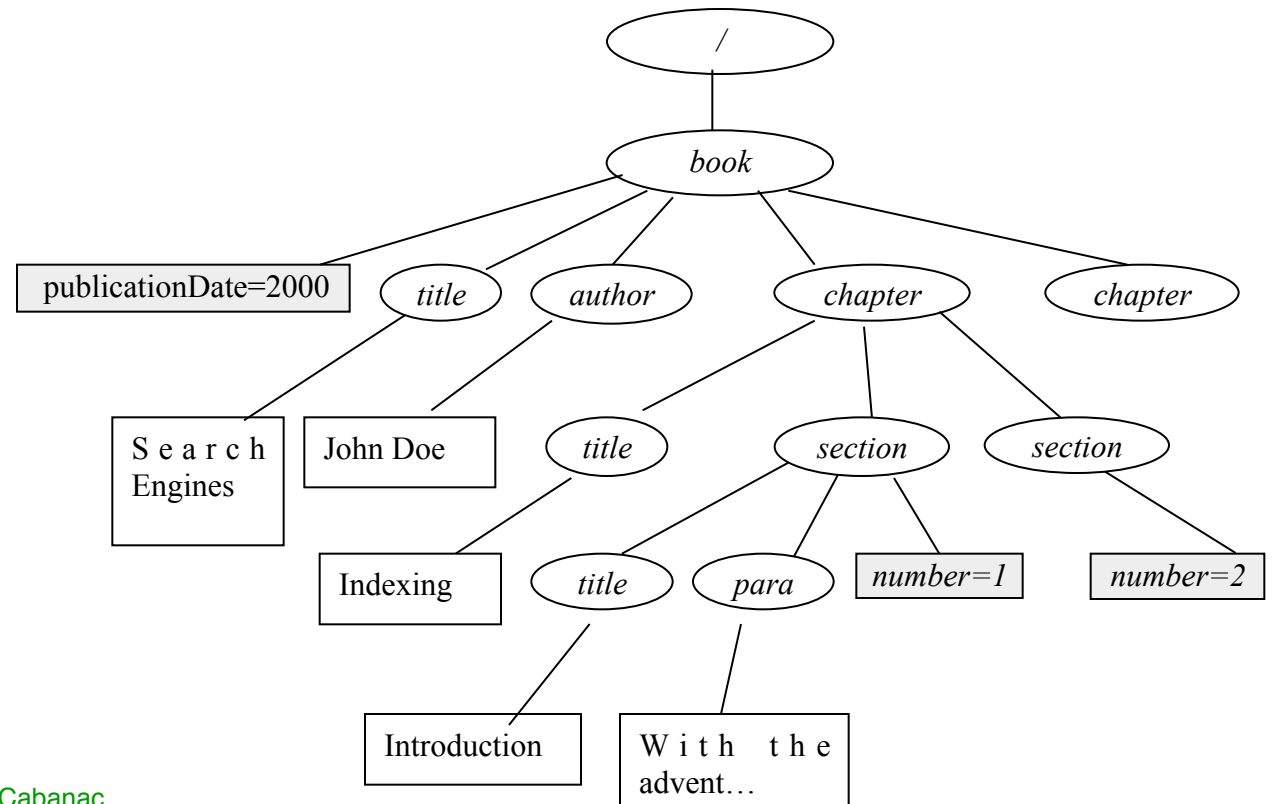

### XPath Axes

- An axis defines a node-set relative to the current node (called context):
	- **child**: selects all the children of the current node
	- **descendant**: selects all the descendants (children, grandchildren, etc.) of the current node
	- **ancestor**: selects all the ancestors (parent, grandparent, etc.) of the current node
	- **following-sibling**: selects all the siblings after the current node (or an empty set if the current node is not an element)
	- **preceding-sibling**: selects all the siblings before the current node (or an empty set if the current node is not an element)

## XPath Axes (Continued)

- **following**: selects everything in the document after the closing tag of the current node
- **preceding**: selects all the nodes that appear before the current node in the document, except ancestors, attribute nodes and namespace nodes
- **attribute**: selects all the attributes of the current node
- **self**: selects the current node
- **descendant-or-self**: selects all the descendants (children, grandchildren, etc.) of the current node and the current node itself
- **ancestor-or-self**: Selects all the ancestors (parent, grandparent, etc.) of the current node and the current node itself

#### Wrap-Up: XPath Axes

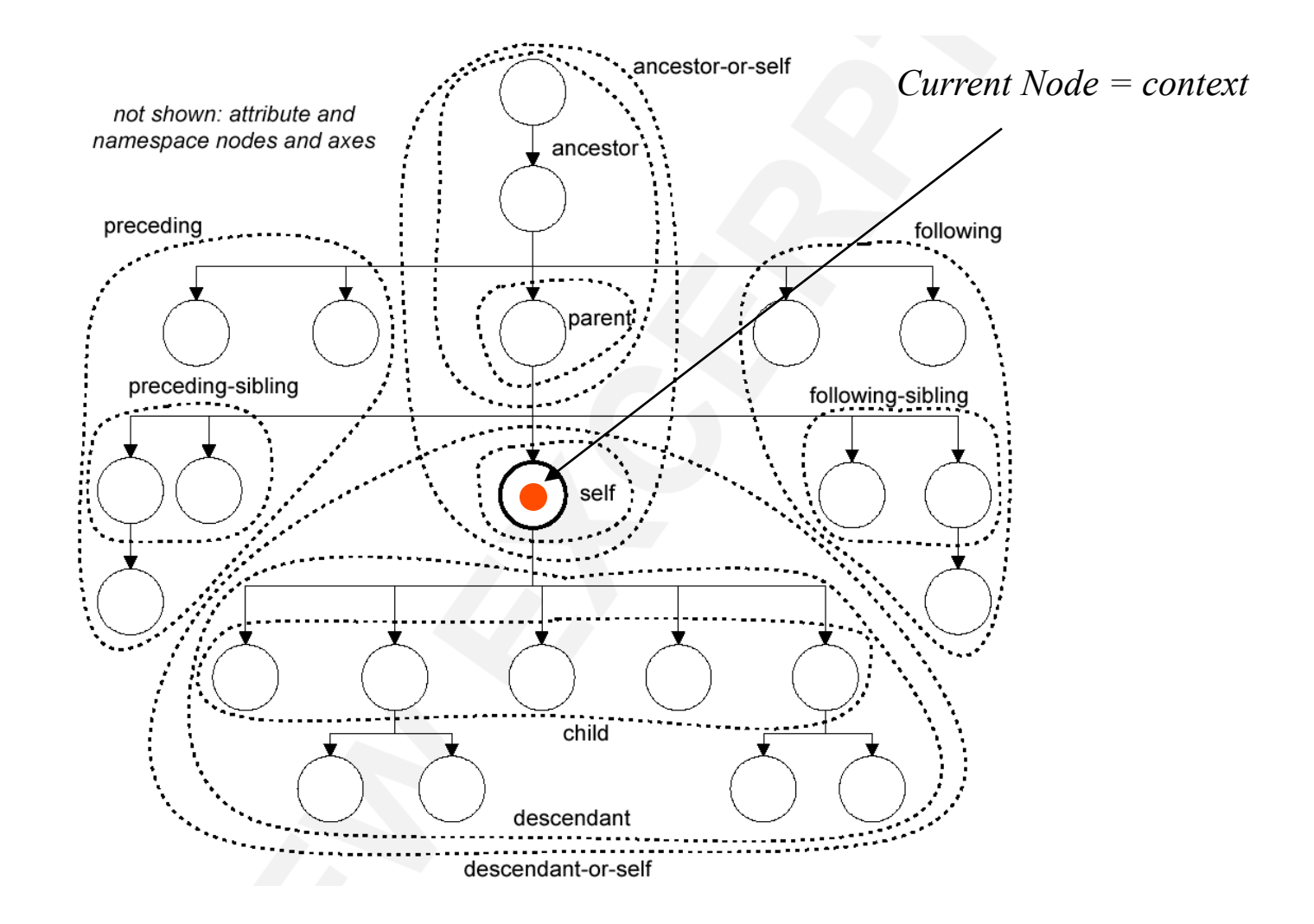

## Filters

- A filter is a test that selects some nodes in the axis according to the filter
- Syntax of filters:
	- *n* where *n* is a node name: selects the nodes of the axis with name *n*
	- **\***: selects all the nodes of the axis
	- **node()**: selects all the nodes of the axis
	- **text()**: selects the textual nodes of the axis
	- **comment()**: selects the comment nodes of the axis
	- **processing-instruction(***n***)**: selects the processing instruction nodes of the axis, provided that their name is *n*

#### A Few Examples

- **child::para** selects the *para* child nodes of the current node
- **child::\*** selects all the child nodes of the current node
- **child::text()** select all the textual nodes that are children of the current node
- **child::node()** select all the child nodes of the current node, whatever their type (element or other)
- **attribute::name** selects the *name* attribute of the current node
- **attribute::\*** selects all the attributes of the current node
- **descendant::para** selects all the descendant nodes (named *para*) of the current node
- **ancestor::para** selects all the ancestor nodes (named *para)* of the current node
- **ancestor-or-self::section** selects all the ancestor nodes named *section* and the current node itself if it is a *section*
- **descendant-or-self::para** : selects all the descendant nodes named *section* and the current node itself if it is a *section*
- **self::para** selects the current node if it is named *para*, or nothing otherwise
- **child::chapitre/descendant::para** selects the *para* descendants of the *chapter* children associated with the current node
- **child::\*/child::para** selects all the *para* grand-children of the current node

#### Abbreviated Syntax for XPath Expressions

- The following abbreviations are provided to increase the readability of XPath expressions:
	- **child** can be omitted (default axis)
		- Example: child::section/child::para ≡ section/para
	- **attribute** can be replaced by **@**
		- Example: child::para[attribute::type = 'warning'] ≡ para[@type='warning']
	- **//** ≡ **/descendant-or-self::node()/** 
		- Example: //para ≡ /descendant-or-self::node()/child::para
		- $\ell$  /para[1]  $\neq$  /descendant::para[1]
	- **.** ≡ **self::node()**
	- $\ldots \equiv$  parent::node()

# Conditions (1)

- Condition:
	- Boolean expression composed of one or many tests combined with the usual connectors: and, or, not
- Test:
	- Any XPath expression whose result is converted into a Boolean type
	- e.g., the result of a comparison, a function call

### A Few Examples (1)

- **child::para[position()=1]** selects the first *para* child of the current node
- **child::para[position()=last()]** selects the last *para* child of the current node
- **child::para[position()=last()-1]** selects the last but one *para* child of the current node
- **child::para[position()>1]** selects every *para* children of the current node except from the first one
- **following-sibling::chapter[position()=1]** selects the next *chapter* appearing after the current node
- **preceding-sibling::chapitre[position()=1]** selects the previous *chapter* appearing before the current node
- **/descendant::figure[position()=42]** the 42nd *figure* element in the document
- **/child::doc/child::chapter[position()=5]/child::section[position()=2]** selects the 2nd *section* of the 5th *chapter* in the *doc* element of the document
- **child::para[attribute::type='warning']** selects every *para* child of the current node, provided they have a *type* attribute whose value is 'warning'

M. Boughanem & G. Cabanac

#### A Few Examples (2)

- **child::para[attribute::type='warning'][position()=5]** selects the 5th *para* child of the current node having a *type* attribute with the 'warning' value
- **child::para[position()=5][attribute::type='warning']** selects the 5th *para* child of the current node if it has a *type* attribute with the 'warning' value
- **child::chapitre[child::title='Introduction']** selects the *chapter* children c of the current node, provided that c has a *title* child node whose value is 'Introduction'
- **child::chapitre[child::title]** selects the *chapter* children of the current node having at least one child node called *title*
- **child::\*[self::chapitre or self::appendix]** selects the *chapter* children or *appendix* children of the current node
- **child::\*[self::chapitre or self::appendix][position()=last()]** selects the last children of the current node with name *chapter* or *appendix*
- **/A/B/descendant::text()[position()=1]** selects the first textual node that is a descendant of /A/B

# Conditions (2)

- There are 4 ways to express conditions:
	- *axis*::*filter*[*number*]
	- *axis*::*filter*[*XPATH*\_expression]
	- *axis*::*filter*[*Boolean\_expression*]
	- Compound conditions

## *axis*::*filter*[*number*]

- Selects nodes according to their position
	- Example:
	- /book/chapter/section[2]
	- //section[position()=last()]
		- … which is evaluated the same way as
		- //section[last()]

## *axis*::*filter*[*XPATH\_expression*]

- Selects nodes for which the XPATH expression results in a non empty node-set
	- Examples
	- Chapters with text
		- /book/chapter[text()]
	- Sections with a num attribute
		- //chapter/section[@num]

### *axis*::*filter*[*Boolean\_expression*]

- Conditions may apply to two operands tested with the boolean operators =,  $!=, \leq, \leq, \geq, \geq=$
- *value1 operator value2 condition1* and *condition2 condition1* or *condition2* not(*condition*) true() false() boolean(*object*)
	- Chapters featuring a section with an attribute num  $= 1$ 
		- chapter[section/ $@num = '1'$ ]
	- //chapter/section $[$ @num != '1' and text()]
	- //chapter/section $\lceil \omega \rceil$  and title/text()='Introduction']
	- //chapter[following::section[@num=1]]

# **XPATH: Functions & operations (1)**

- Boolean expressions may also use the following functions:
	- Values of the following types:
		- Boolean, string, real number, node-set
	- Numerical operators:
		- $+, -, *,$  div, mod
	- $-$  last():
		- Returns true if the current node is the last node among its siblings
	- position():
		- Returns the position of the current node. Example: item[(position() mod  $2 = 0$ ]
	- id(*name*) :
		- Returns the node identified by *name*

# **XPATH: Functions & operations (2)**

#### • Other functions:

- local-name(*nodes*) namespace-uri(*nodes*) name(*nodes*)
- string(*object*)
- concat(*string1*, ..., *stringN*)
- string-length(*string*)
- normalize-space(*string*)
- translate(*s1*, *s2*, *s3*)
- substring-before(*s1*, *s2*) returns the string *res* such that *s1* = *res* + *s2* + *miscellaneous*
- substring-after(*s1*, *s2*) return the string *res* such that *s1* = *miscellaneous* + *s2* + *res*
- substring(s, *start*)
- substring(*s*, *start*, *length*)

# **XPATH: Functions & operations (3)**

#### • Other functions:

- starts-with(*s1*, *s2*) is true if *s1* starts with *s2*
- contains(*s1*, *s2*) is true if *s1* contains *s2*
- number(*object*) converts *o* to a number
- sum(*ns*) returns the sum of all nodes in the node-set *ns*.
	- Each node is first converted to a number value before summing
- count(*ns*) returns the number of nodes in the node-set *ns*
- floor( $n$ ) returns the largest integer that is not greater than  $n$
- ceiling(*n*) returns the smallest integer that is not less than *n*
- round(*number*) returns an integer closest in value to *n*

#### Functions: Recap (1)

#### • **For nodes**

- *number* **last()**
- *number* **position**(**)**
- *number* **count(***nodes\****)**
- *nodes\** **id(***object***)**
	- id("foo")/child::para[position()=5]

#### • **For strings**

- *string* **string**(*object*?)
- *string* **concat(***string*, *string, string\****)**
- string **starts-with(***string*, *string***)**
- *boolean* **contains(***string*, *string***)**
- *string* **substring-before(***string*, *string***)**
- *string* **substring-after(***string*, *string***)**
- *string* **substring(***string*, *number, number?*)
- *number* **string-length**(*string*?)

#### Functions: Recap (2)

#### • **For Booleans**

- *boolean* **boolean(***object***)**
- *boolean* **not(***boolean***)**
- *boolean* **true()**
- *boolean* **false()**

#### • **For numbers**

- *number* **number**(*object*?)
- *number* **sum(***noeuds\****)**
- number **floor(***number***)**
- *number* **ceiling(***number***)**
- *number* **round(***number***)**

## **Compound Conditions**

• *axis*::*filter*[*condition1*][*condition2*]... Selects the nodes identified by *filter* when all the conditions are satisfied.

Beware: these two expressions are different

- chapitre[2][para] selects the chapter nodes appearing at position 2, provided they have a para child node.
- chapitre[text()][2] selects the second chapter node that has a textual child node.

## The End

- Exercises
	- select
		- Titles of all sections
		- Chapters that have sections
		- Sections with attributes
		- Contents of section titles
		- Sections entitled "introduction"
		- Titles that contain the word "introduction"